# **МИНИСТЕРСТВО ОБРАЗОВАНИЯ И НАУКИ РОССИЙСКОЙ ФЕДЕРАЦИИ**

## **Федеральное государственное бюджетное образовательное учреждение высшего образования**

## «ТОМСКИЙ ГОСУДАРСТВЕННЫЙ УНИВЕРСИТЕТ СИСТЕМ УПРАВЛЕНИЯ И РАДИОЭЛЕКТРОНИКИ» (ТУСУР)

УТВЕРЖДАЮ Директор департамента образования \_\_\_\_\_\_\_\_\_\_\_\_\_\_\_ П. Е. Троян  $\begin{array}{ccccc} \left\langle \left\langle \right\rangle \right\rangle & \left\langle \right\rangle & \left\langle \right\rangle \end{array}$  20\_\_ г.

## РАБОЧАЯ ПРОГРАММА ДИСЦИПЛИНЫ

#### **Распознавание образов**

Уровень образования: **высшее образование - магистратура**

Направление подготовки / специальность: **09.04.01 Информатика и вычислительная техника** Направленность (профиль) / специализация: **Программное обеспечение вычислительных машин, систем и компьютерных сетей** Форма обучения: **очная** Факультет: **ФСУ, Факультет систем управления** Кафедра: **АСУ, Кафедра автоматизированных систем управления** Курс: **2** Семестр: **4**

Учебный план набора 2017 года

#### Распределение рабочего времени

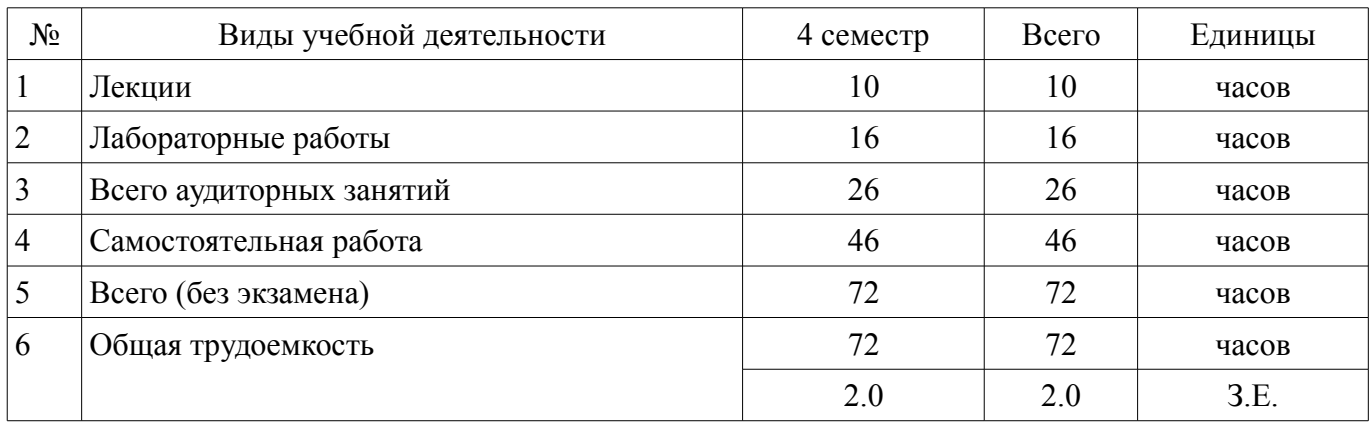

Зачет: 4 семестр

Томск 2018

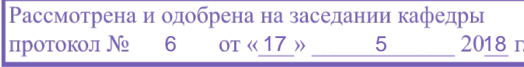

## ЛИСТ СОГЛАСОВАНИЯ

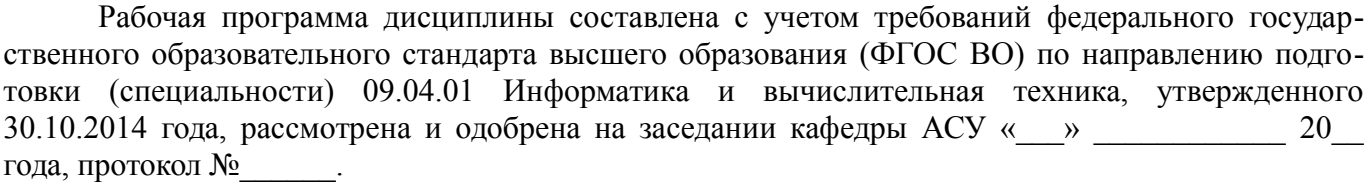

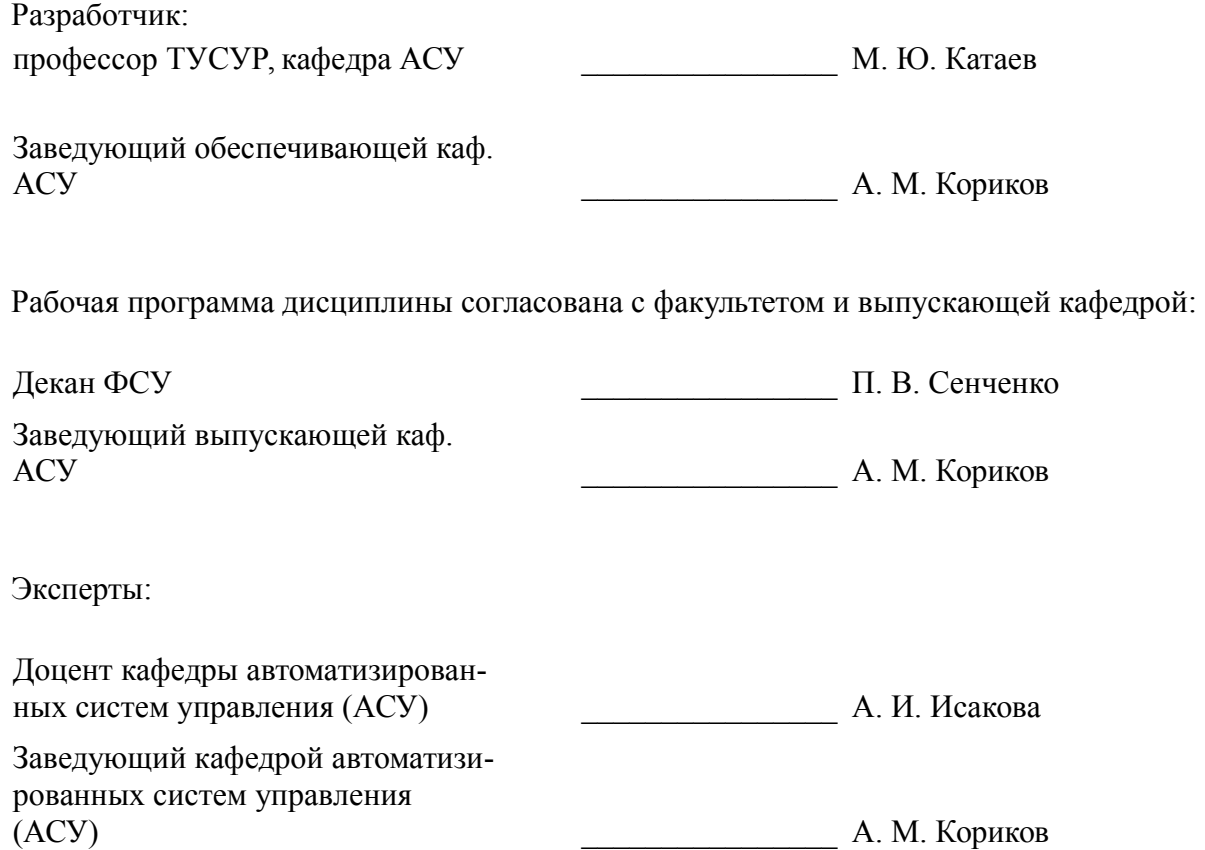

#### **1. Цели и задачи дисциплины**

#### **1.1. Цели дисциплины**

предусматривает проведение лабораторных занятий, написание реферата и получение различного рода консультаций. Целью дисциплины является формирование у студентов теоретической базы распознавания образов и ознакомление с методами и средствами компьютерного распознавания образов.

#### **1.2. Задачи дисциплины**

– Задачами дисциплины являются:

– - приобретение знаний современных принципов компьютерного кодирования изображений, в том числе методик цветового кодирования;

- приобретение знаний и навыков использования основных методов обработки изображений (геометрические преобразования, препарирование, фильтрация и др.).

– - изучение математической теории цифровых интегральных преобразований и их специфических свойств;

- изучение методов и алгоритмов распознавания образов, численного описания изображений.

–

#### **2. Место дисциплины в структуре ОПОП**

Дисциплина «Распознавание образов» (ФТД.2) относится к блоку ФТД.2.

Предшествующими дисциплинами, формирующими начальные знания, являются: Автоматизация проектирования систем и средств управления, Архитектура вычислительных комплексов, Вычислительные системы, Интеллектуальные системы, Межуровневая оптимизация распределённых вычислительных систем, Распределённые сервис-ориентированные системы, Современные средства программирования.

Последующими дисциплинами являются: Защита выпускной квалификационной работы, включая подготовку к защите и процедуру защиты, Обработка и анализ данных с помощью нейронных сетей.

#### **3. Требования к результатам освоения дисциплины**

Процесс изучения дисциплины направлен на формирование следующих компетенций:

– ПК-4 владением существующими методами и алгоритмами решения задач распознавания и обработки данных;

В результате изучения дисциплины обучающийся должен:

– **знать** - Методы обработки изображений на основе нечеткой логики; - Методы обработки изображений на основе эволюционных алгоритмов; - Методы обработки изображений на основе нейронных сетей; - Способы получения, хранения и представления цифровых изображений. - Математические методы обработки и анализа растровых изображений; - Цифровые форматы представления графических данных и их хранения; - Математические методы обработки изображений, в частности, основанные на непрерывных и дискретных преобразованиях;

– **уметь** - Производить выбор наиболее подходящего метода и разрабатывать алгоритм решения поставленной задачи; - Реализовывать разработанный алгоритм с использованием языков программирования; - Проводить анализ корректности и вычислительной сложности алгоритмов и программ; - Применять математический и алгоритмический аппарат решения задач анализа и обработки изображений, использовать прикладные системы программирования; - Выполнять грамотную постановку задач, возникающих при обработке изображений с использованием компьютерных систем; - Выполнять формализованное описание поставленных задач;

– **владеть** - навыками программирования на языках высокого уровня, а также работы в математических пакетах Matlab, MathCAD, Scilab; - Навыками разработки алгоритмов для решения задач обработки и анализа изображений.

#### **4. Объем дисциплины и виды учебной работы**

Общая трудоемкость дисциплины составляет 2.0 зачетных единицы и представлена в табли-

## це 4.1.

## Таблица 4.1 – Трудоемкость дисциплины

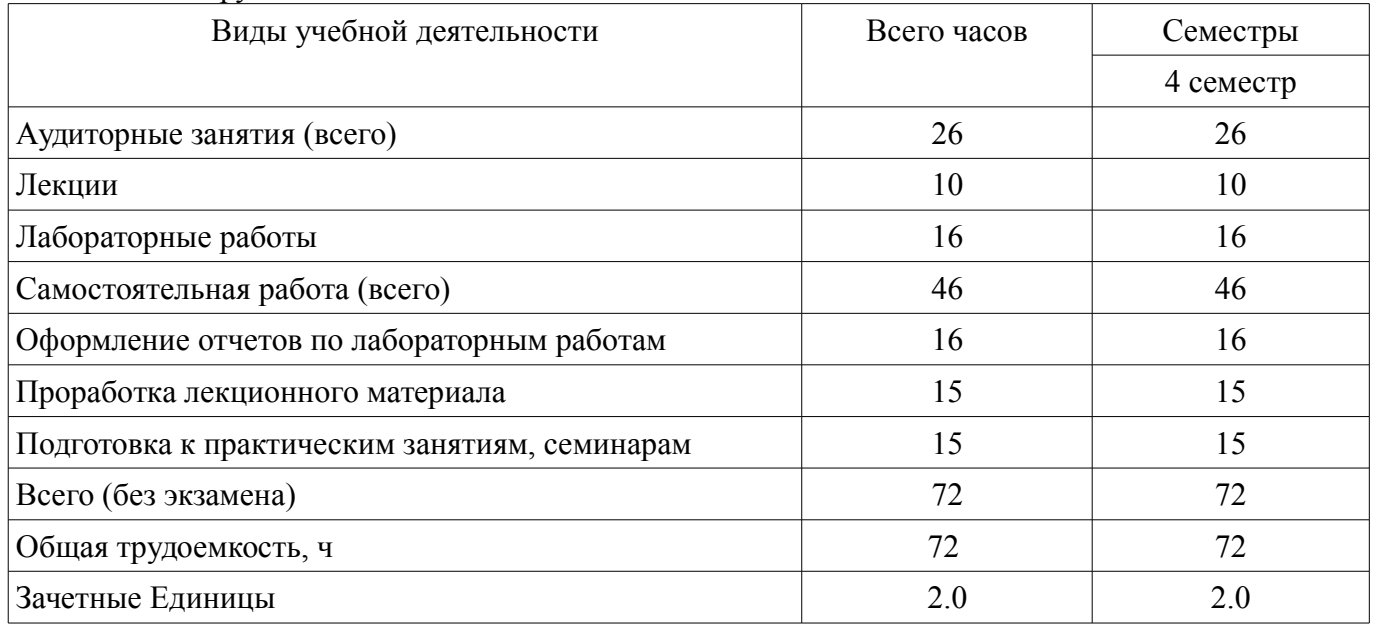

## **5. Содержание дисциплины**

## **5.1. Разделы дисциплины и виды занятий**

Разделы дисциплины и виды занятий приведены в таблице 5.1. Таблица 5.1 – Разделы дисциплины и виды занятий

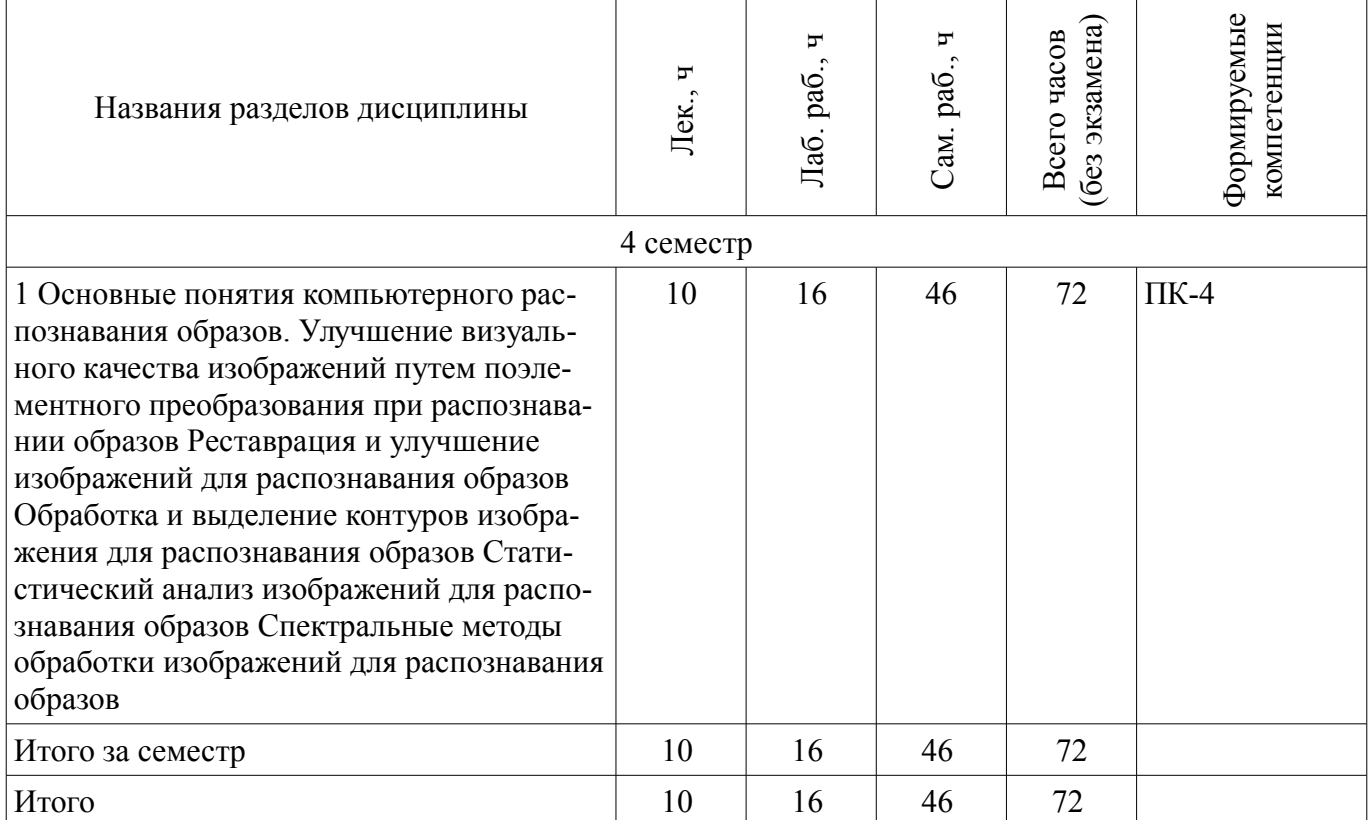

# **5.2. Содержание разделов дисциплины (по лекциям)**

Содержание разделов дисциплин (по лекциям) приведено в таблице 5.2. Таблица 5.2 – Содержание разделов дисциплин (по лекциям)

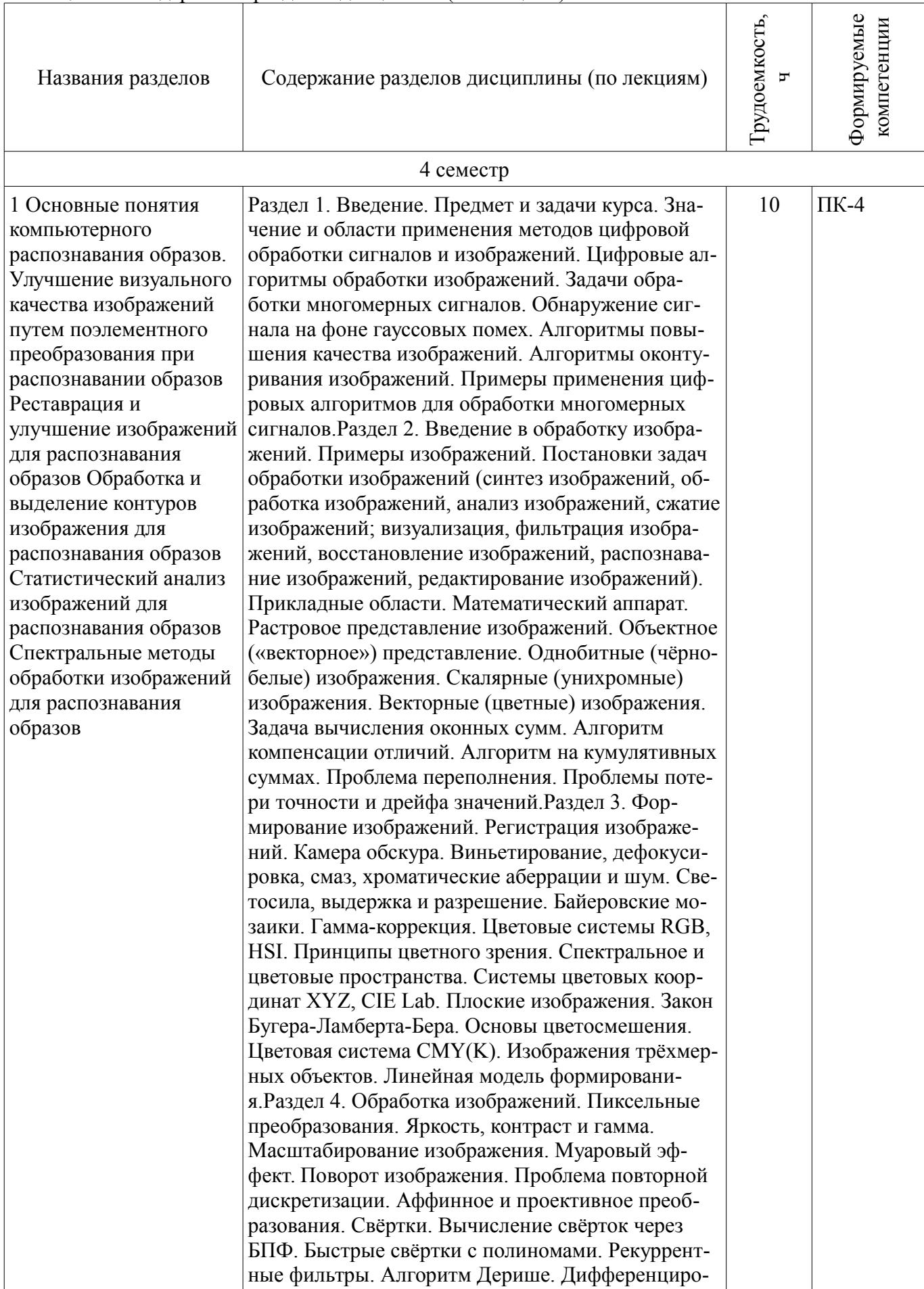

вание изображения. Псевдоградиент Ди Зензо. Структурный тензор. Лапласиан. Псевдолапласи ан. Гессиан. Морфологические операции. Размы кание (opening) и замыкание (closing). Алгоритм ван Херка-Гила-Вермана. Преобразование расстоя ний. Задача цветовой дискретизации. Метод Ксредних. Ячейки Вороного. Метод медианного се чения. Метод восьмеричного дерева (quad-tree). Кластеризация в цветовом пространстве. Формов ка шума. Задача цветоклассификации. Бинариза ция изображений. Глобальные и локальные мето ды бинаризации. Метод двух средних. Метод Отсу. Метод Ниблэка. Многомасштабный метод Ниблэ ка. Нечёткая бинаризация. Бинаризация однобит ных изображений.Раздел 5. Восстановление изоб ражений. Задача обращения аппаратной функции. Рефокусировка. Томография. Свертка и обратная проекция. Алгебраический подход. Регуляризация. Задача шумоподавления. Нормальный, им пульсный и периодический (муар) шум. Линейная фильтрация. Морфологическая фильтрация. Метод динамического программирования. Фильтрация монотонного или унимодального сигнала. Сглажи вание с сохранением границ. Медианная фильтра ция. Взвешенная медиана. Адаптивные алгорит мы. Анизотропная диффузия. Билатеральная фильтрация. Реконструкция по псевдолапласиану. Визуализация мультиспектральных изображений. Маскирование границ.Раздел 6. Анализ изображе ний. Частотный анализ и фильтрация сигнала. Фу рье-анализ. Преобразование Фурье с окном. Всплеск (wavelet) -анализ. Частотно-временное окно. Преобразование Хаара. Классификация изображений. Анализ цветовых распределений. Инвариантные описания изображения. Локализа ция объектов. Корреляционный анализ. Ориента ция объектов. Быстрое преобразование Хафа. Обобщённое преобразование Хафа. Идентифика ция объектов. Поиск особых точек. Детектор Хар риса. Локальные дескрипторы особых точек. Осо бые точки, инвариантные к масштабированию. Со поставление изображений. Максимальное взве шенное паросочетание. Объектная сегментация изображений. Цветовая сегментация. Текстурная сегментация. Вращение комплексного вектора. Структурный тензор. Фильтры Габора. Выделение границ. Метод Канни. Граничный тензор. Замыка ние границ. Алгоритмы поиска кратчайшего пути. Метод водоразделов. Методики слияния областей, разрезания областей, соревнования областей. Сжа тие изображений. Сжатие без потерь: RLE (PCX, TIFF), Хаффмана (TIFF), LZW (TIFF, GIF, PNG), арифметическое кодирование. Сжатие с потерями: косинусное преобразование (JPEG), вcплеск-

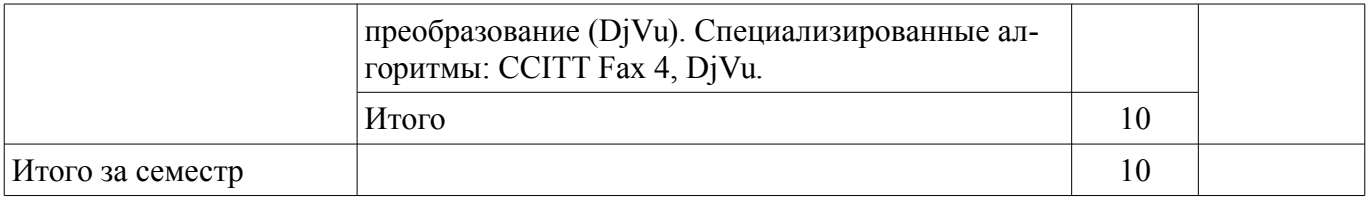

## **5.3. Разделы дисциплины и междисциплинарные связи с обеспечивающими (предыдущими) и обеспечиваемыми (последующими) дисциплинами**

Разделы дисциплины и междисциплинарные связи с обеспечивающими (предыдущими) и обеспечиваемыми (последующими) дисциплинами представлены в таблице 5.3. Таблица 5.3 – Разделы дисциплины и междисциплинарные связи

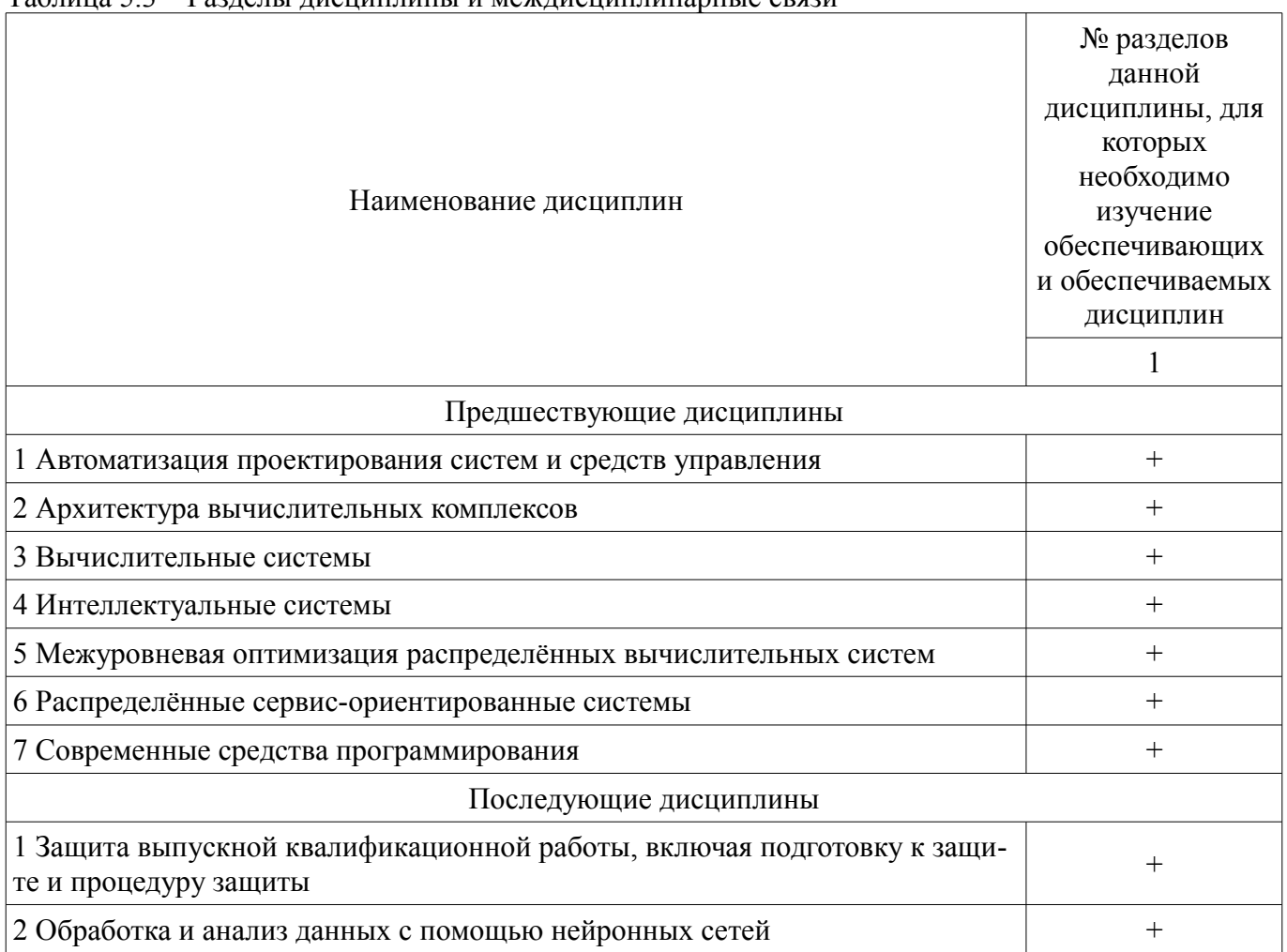

**5.4. Соответствие компетенций, формируемых при изучении дисциплины, и видов занятий** 

Соответствие компетенций, формируемых при изучении дисциплины, и видов занятий представлено в таблице 5.4.

Таблица 5.4 – Соответствие компетенций, формируемых при изучении дисциплины, и видов занятий

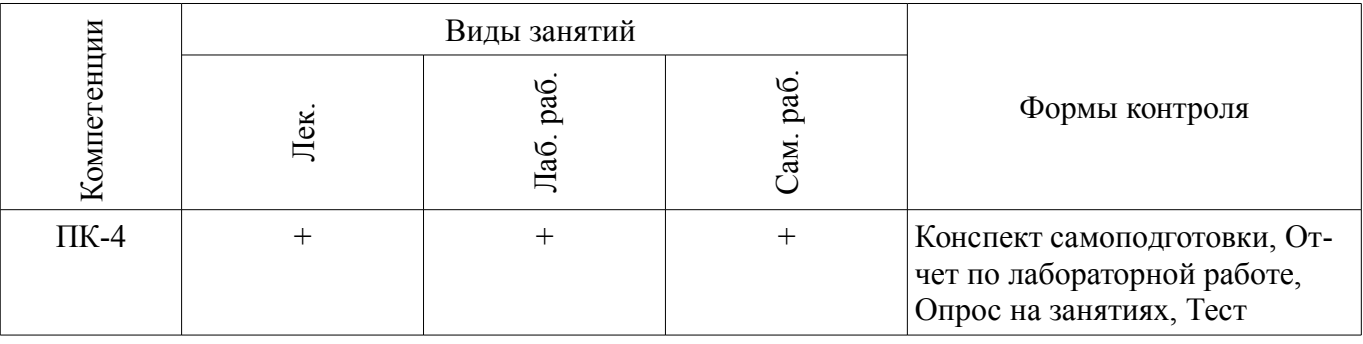

**6. Интерактивные методы и формы организации обучения** 

Не предусмотрено РУП.

## **7. Лабораторные работы**

Наименование лабораторных работ приведено в таблице 7.1. Таблица 7.1 – Наименование лабораторных работ

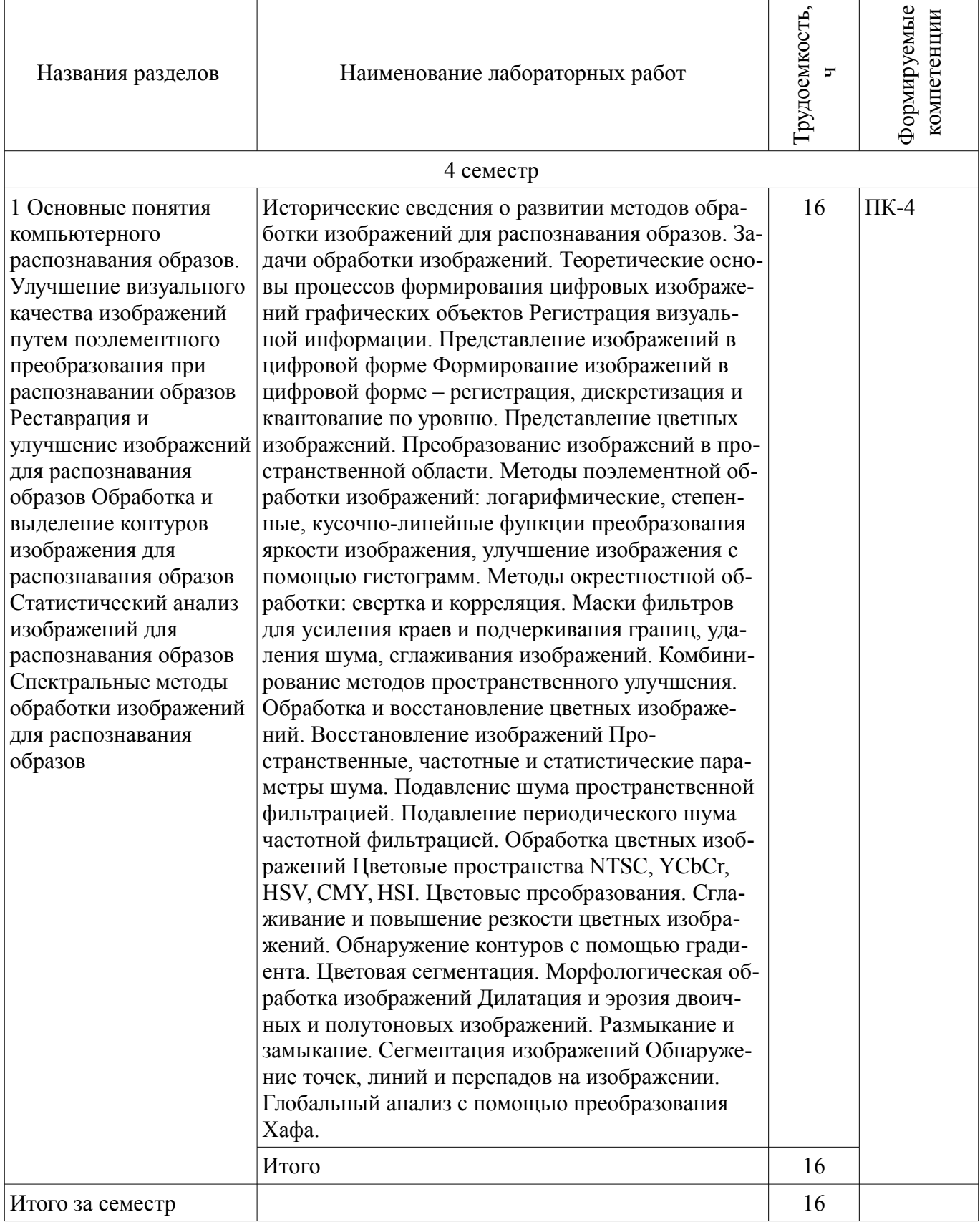

## **8. Практические занятия (семинары)**

Не предусмотрено РУП.

## **9. Самостоятельная работа**

Виды самостоятельной работы, трудоемкость и формируемые компетенции представлены в

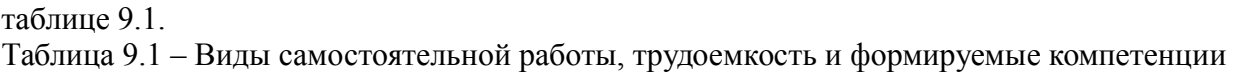

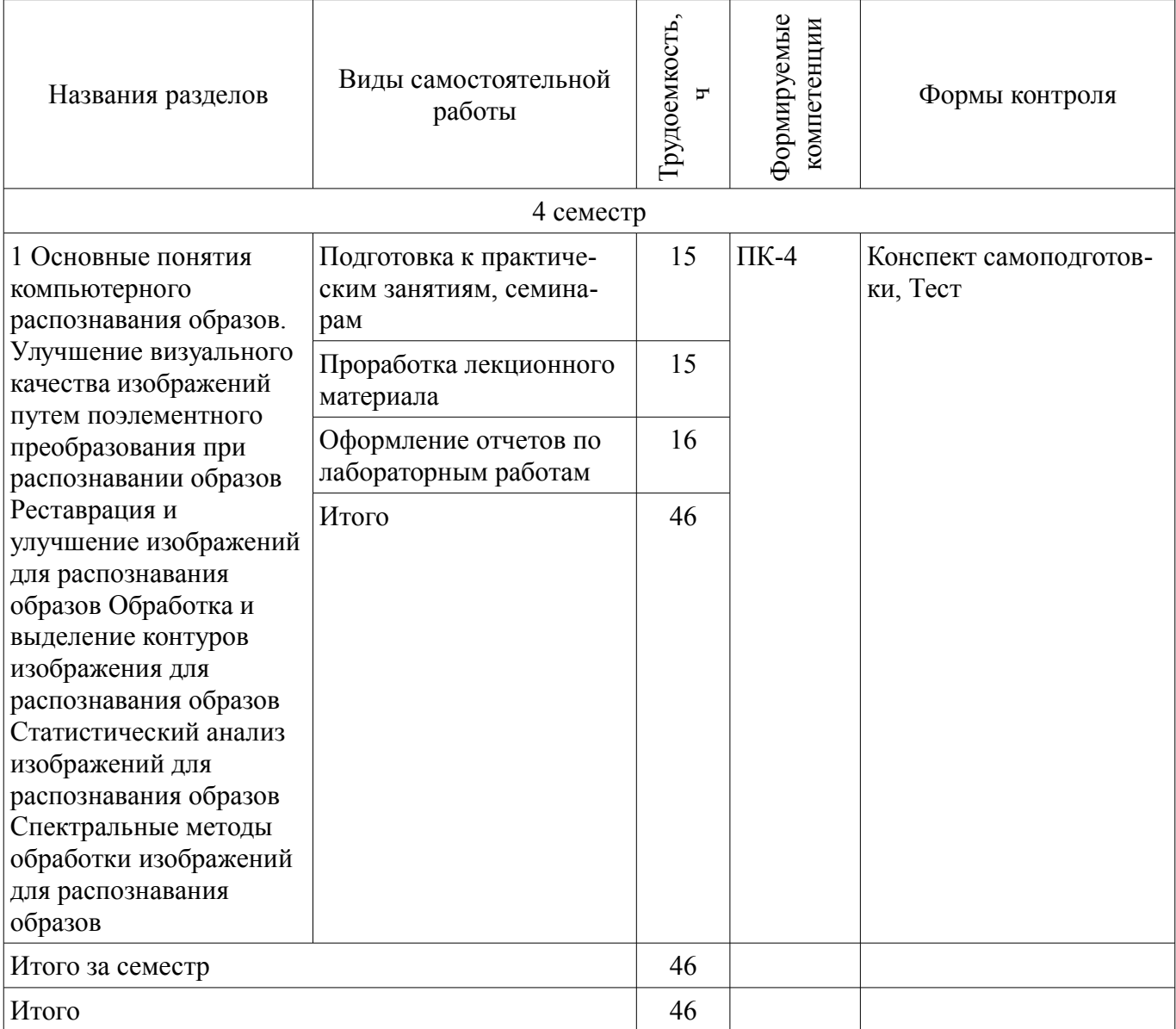

## **10. Курсовой проект / курсовая работа**

Не предусмотрено РУП.

## **11. Рейтинговая система для оценки успеваемости обучающихся**

## **11.1. Балльные оценки для элементов контроля**

Таблица 11.1 – Балльные оценки для элементов контроля

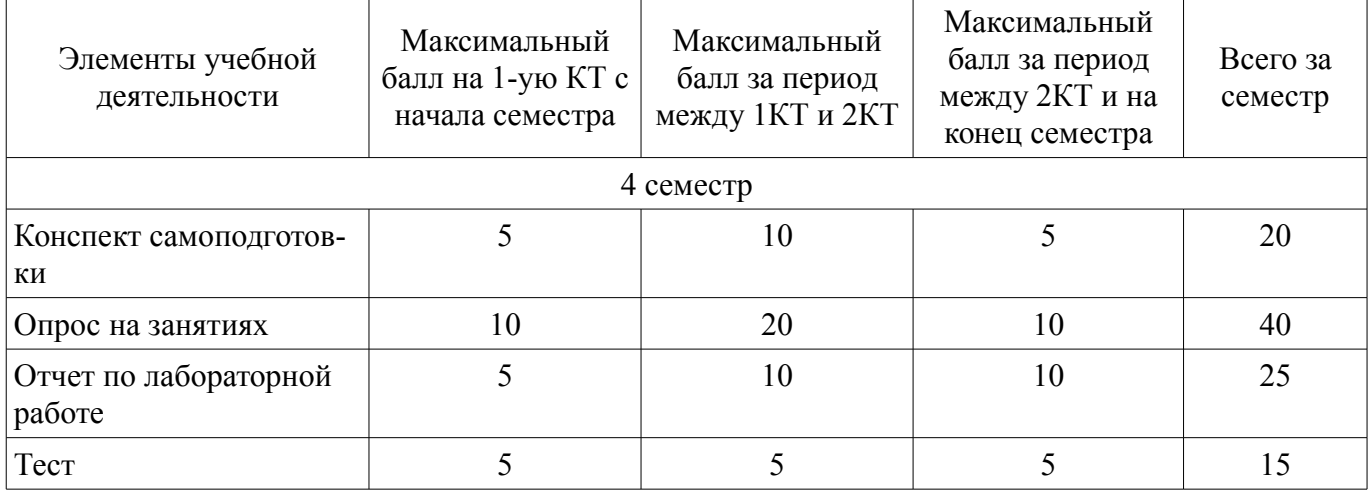

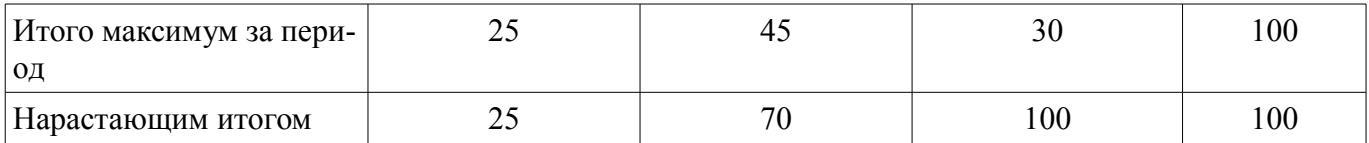

### **11.2. Пересчет баллов в оценки за контрольные точки**

Пересчет баллов в оценки за контрольные точки представлен в таблице 11.2.

Таблица 11.2 – Пересчет баллов в оценки за контрольные точки

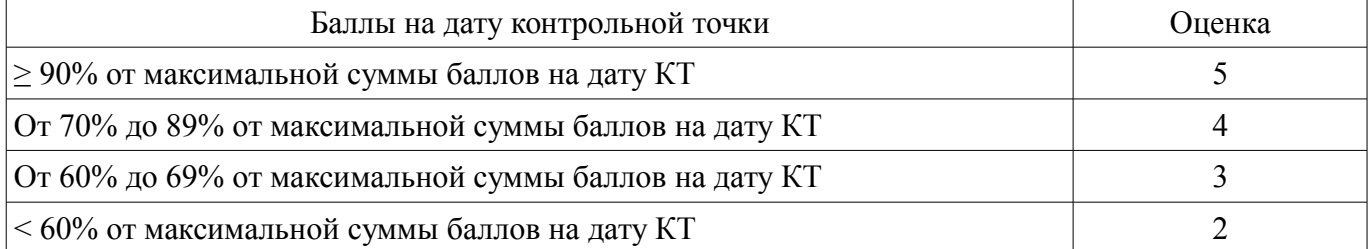

## **11.3. Пересчет суммы баллов в традиционную и международную оценку**

Пересчет суммы баллов в традиционную и международную оценку представлен в таблице 11.3.

Таблица 11.3 – Пересчет суммы баллов в традиционную и международную оценку

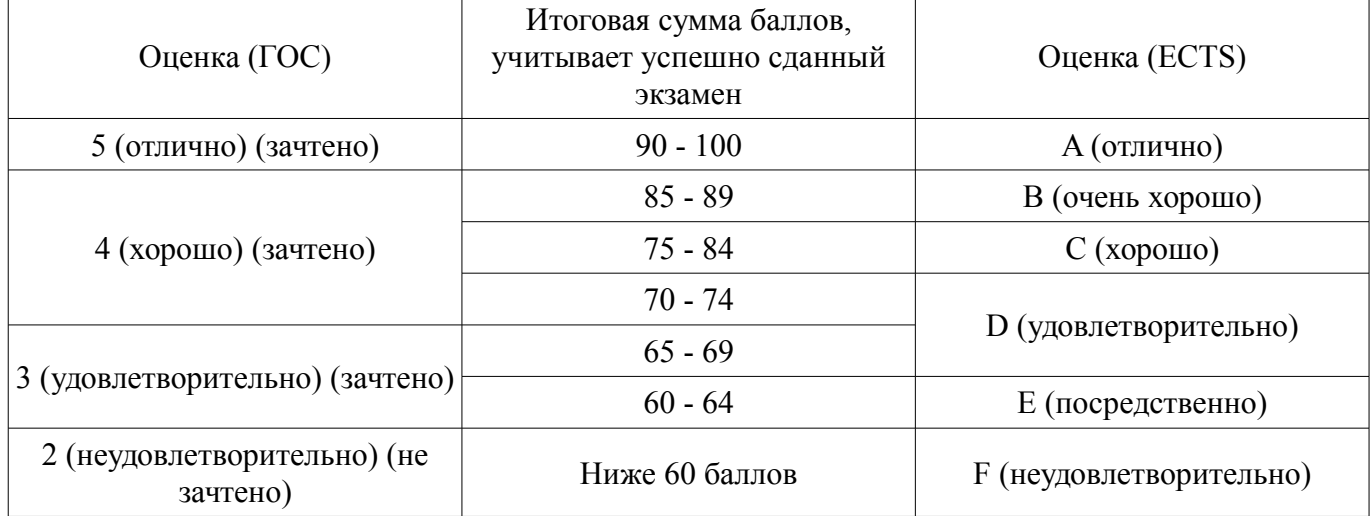

#### **12. Учебно-методическое и информационное обеспечение дисциплины**

#### **12.1. Основная литература**

1. Шапиро Л., Стокман Дж. Компьютерное зрение: Учебное пособие для вузов. - М. БИ-НОМ. Лаборатория знаний, 2006. - 752 с. (наличие в библиотеке ТУСУР - 30 экз.)

## **12.2. Дополнительная литература**

1. Гонсалес Р. С., Вудс Р. Э. Цифровая обработка изображений. - М.: Техносфера, 2005. - 1070 с. (наличие в библиотеке ТУСУР - 11 экз.)

2. Сэломон, Дэвид. Сжатие данных, изображений и звука: Учебное пособие для вузов: Пер.с англ. / Д. Сэломон ; пер. : В. В. Чепыжов. - М.: Техносфера, 2006. - 365[3] с. (наличие в библиотеке ТУСУР - 50 экз.)

#### **12.3. Учебно-методические пособия**

#### **12.3.1. Обязательные учебно-методические пособия**

1. Суслова, Т. И. Основы художественной композиции: Методические указания по подготовке к практическим занятиям [Электронный ресурс] / Суслова Т. И. — Томск: ТУСУР, 2012. — 6 с. [Электронный ресурс] - Режим доступа: https://edu.tusur.ru/publications/2335 (дата обращения: 29.06.2018).

2. Афанасьева, И. Г. Компьютерная обработка изображений: Методические указания по выполнению лабораторных работ и заданий самостоятельной подготовки [Электронный ресурс] / Афанасьева И. Г. — Томск: ТУСУР, 2010. — 50 с. [Электронный ресурс] - Режим доступа: https://edu.tusur.ru/publications/2561 (дата обращения: 29.06.2018).

3. Безрук, А. В. Компьютерная обработка изображений: Методические указания к лабораторным и самостоятельным работам [Электронный ресурс] / А. В. Безрук. — Томск: ТУСУР, 2018. — 87 с. [Электронный ресурс] - Режим доступа: https://edu.tusur.ru/publications/7764 (дата обращения: 29.06.2018).

## **12.3.2. Учебно-методические пособия для лиц с ограниченными возможностями здоровья и инвалидов**

Учебно-методические материалы для самостоятельной и аудиторной работы обучающихся из числа лиц с ограниченными возможностями здоровья и инвалидов предоставляются в формах, адаптированных к ограничениям их здоровья и восприятия информации.

## **Для лиц с нарушениями зрения:**

- в форме электронного документа;
	- в печатной форме увеличенным шрифтом.

## **Для лиц с нарушениями слуха:**

- в форме электронного документа;
- в печатной форме.

## **Для лиц с нарушениями опорно-двигательного аппарата:**

- в форме электронного документа;
- в печатной форме.

## **12.4. Профессиональные базы данных и информационные справочные системы**

1. 1. Cайт лаборатории компьютерной графики и мультимедиа при факультете ВМиК МГУ http://graphics.cs.msu.ru/

2. 2. Крупнейший российский информационный портал в области науки, технологии, медицины и образования.

3. www.elibrary.ru

4. 3. zbMATH – самая полная математическая база данных, охватывающая материалы с конца 19 века. zbMath содержит около 4 000 000 документов, из более 3 000 журналов и 170 000 книг по математике, статистике, информатике, а также машиностроению, физике, естественным наукам и др.

5. zbmath.org

## **13. Материально-техническое обеспечение дисциплины и требуемое программное обеспечение**

## **13.1. Общие требования к материально-техническому и программному обеспечению дисциплины**

## **13.1.1. Материально-техническое и программное обеспечение для лекционных занятий**

Для проведения занятий лекционного типа, групповых и индивидуальных консультаций, текущего контроля и промежуточной аттестации используется учебная аудитория с количеством посадочных мест не менее 22-24, оборудованная доской и стандартной учебной мебелью. Имеются демонстрационное оборудование и учебно-наглядные пособия, обеспечивающие тематические иллюстрации по лекционным разделам дисциплины.

## **13.1.2. Материально-техническое и программное обеспечение для лабораторных работ**

Учебная вычислительная лаборатория / Лаборатория ГПО "Мониторинг"

учебная аудитория для проведения занятий практического типа, учебная аудитория для проведения занятий лабораторного типа, помещение для курсового проектирования (выполнения курсовых работ), помещение для проведения групповых и индивидуальных консультаций, помещение для проведения текущего контроля и промежуточной аттестации, помещение для самостоятельной работы

634034, Томская область, г. Томск, Вершинина улица, д. 74, 438 ауд.

Описание имеющегося оборудования:

- Рабочие станции: системный блок MB Asus P5B / CPU Intel Core 2 Duo 6400 2.13 GHz /

#### 5Гб RAM DDR2 / 250Gb HDD / LAN (10 шт.);

- Монитор 19 Samsung 931BF (10 шт.);
- Проектор ACER X125H DLP;
- Экран проектора;
- Видеокамера (2 шт.);
- Точка доступа WiFi;
- Комплект специализированной учебной мебели;
- Рабочее место преподавателя.

Программное обеспечение:

- $-7-Zip$
- Adobe Acrobat Reader
- Adobe Flash Player
- Blender
- Code::Blocks
- Far Manager
- Java SE Development Kit
- Microsoft Office 2003
- Microsoft PowerPoint Viewer
- Microsoft Visual Studio 2013 Professional
- Scilab

#### **13.1.3. Материально-техническое и программное обеспечение для самостоятельной работы**

Для самостоятельной работы используются учебные аудитории (компьютерные классы), расположенные по адресам:

- 634050, Томская область, г. Томск, Ленина проспект, д. 40, 233 ауд.;

- 634045, Томская область, г. Томск, ул. Красноармейская, д. 146, 201 ауд.;
- 634034, Томская область, г. Томск, Вершинина улица, д. 47, 126 ауд.;
- 634034, Томская область, г. Томск, Вершинина улица, д. 74, 207 ауд.

Состав оборудования:

- учебная мебель;
- компьютеры класса не ниже ПЭВМ INTEL Celeron D336 2.8ГГц. 5 шт.;

- компьютеры подключены к сети «Интернет» и обеспечивают доступ в электронную информационно-образовательную среду университета.

Перечень программного обеспечения:

- Microsoft Windows;
- OpenOffice;
- Kaspersky Endpoint Security 10 для Windows;
- 7-Zip;
- Google Chrome.

#### **13.2. Материально-техническое обеспечение дисциплины для лиц с ограниченными возможностями здоровья и инвалидов**

Освоение дисциплины лицами с ограниченными возможностями здоровья и инвалидами осуществляется с использованием средств обучения общего и специального назначения.

При занятиях с обучающимися **с нарушениями слуха** предусмотрено использование звукоусиливающей аппаратуры, мультимедийных средств и других технических средств приема/передачи учебной информации в доступных формах, мобильной системы преподавания для обучающихся с инвалидностью, портативной индукционной системы. Учебная аудитория, в которой занимаются обучающиеся с нарушением слуха, оборудована компьютерной техникой, аудиотехникой, видеотехникой, электронной доской, мультимедийной системой.

При занятиях с обучающимися **с нарушениями зрениями** предусмотрено использование в

лекционных и учебных аудиториях возможности просмотра удаленных объектов (например, текста на доске или слайда на экране) при помощи видеоувеличителей для комфортного просмотра.

При занятиях с обучающимися **с нарушениями опорно-двигательного аппарата** используются альтернативные устройства ввода информации и другие технические средства приема/передачи учебной информации в доступных формах, мобильной системы обучения для людей с инвалидностью.

## **14. Оценочные материалы и методические рекомендации по организации изучения дисциплины**

#### **14.1. Содержание оценочных материалов и методические рекомендации**

Для оценки степени сформированности и уровня освоения закрепленных за дисциплиной компетенций используются оценочные материалы в составе:

## **14.1.1. Тестовые задания**

- 1. К устройствам ввода графической информации относится:
- а) принтер
- б) монитор
- в) мышь
- г) видеокарта

2. К устройствам вывода графической информации относится:

- а) сканер
- б) монитор
- в) джойстик
- г) графический редактор

3. Наименьшим элементом изображения на графическом экране является:

- а) курсор
- б) символ
- в) пиксель
- г) линия

4. Пространственное разрешение монитора определяется как:

- а) количество строк на экране
- б) количество пикселей в строке
- в) размер видеопамяти
- г) произведение количества строк изображения на количество точек в строке

5. Цвет пикселя на экране монитора формируется из следующих базовых цветов:

- а) красного, синего, зелёного
- б) красного, жёлтого, синего

в) жёлтого, голубого, пурпурного

г) красного, оранжевого, жёлтого, зелёного, голубого, синего, фиолетового

- 6. Глубина цвета это количество:
- а) цветов в палитре
- б) битов, которые используются для кодирования цвета одного пикселя
- в) базовых цветов
- г) пикселей изображения

7. Видеопамять предназначена для:

- а) хранения информации о цвете каждого пикселя экрана монитора
- б) хранения информации о количестве пикселей на экране монитора
- в) постоянного хранения графической информации
- г) вывода графической информации на экран монитора
- 8. Графическим объектом не является:
- а) рисунок

б) текст письма

- в) схема
- г) чертёж
- 9. Графический редактор это:
- а) устройство для создания и редактирования рисунков
- б) программа для создания и редактирования текстовых изображений
- в) устройство для печати рисунков на бумаге
- г) программа для создания и редактирования рисунков

10. Достоинство растрового изображения:

- а) чёткие и ясные контуры
- б) небольшой размер файлов
- в) точность цветопередачи

г) возможность масштабирования без потери качества

- 11. Векторные изображения строятся из:
- а) отдельных пикселей
- б) графических примитивов
- в) фрагментов готовых изображений
- г) отрезков и прямоугольников

12. Растровым графическим редактором НЕ является:

- а) Gimp
- б) Paint
- в) Adobe Photoshop
- г) CorelDraw

13. Несжатое растровое изображение размером 64 х 512 пикселей занимает 32 Кб памяти. Каково максимально возможное число цветов в палитре изображения?

- а) 8
- б) 16
- в) 24
- г) 256

14. Некое растровое изображение было сохранено в файле p1.bmp как 24-разрядный рисунок. Во сколько раз будет меньше информационный объём файла p2.bmp, если в нём это же изображение сохранить как 16-цветный рисунок?

- а) 1,5
- б) 6
- в) 8

г) размер файла не изменится

15. Сканируется цветное изображение размером 25 х 30 см. Разрешающая способность сканера 300 х 300 dpi, глубина цвета — 3 байта. Какой информационный объём будет иметь полученный графический файл?

а) примерно 30 Мб б) примерно 30 Кб в) около 200 Мб г) примерно 10 Мб

16. Рассчитайте объём видеопамяти, необходимой для хранения графического изображения, занимающего весь экран монитора с разрешением 1280 х 1024 и палитрой из 65 536 цветов.

а) 2560 битов

б) 2,5 Кб

в) 2,5 Мб

г) 256 Мб

17. Наименьшим элементом изображения на графическом экране является

1 курсор

2 картинка

30 линия

4 пиксель

18. Разрешающая способность экрана в графическом режиме определяется количеством:

1 строк на экране и символов в строке

2 пикселей по вертикали

3 объемом видеопамяти на пиксель

40 пикселей по горизонтали и вертикали

19. Какие основные цвета описывает палитра RGB?

10 синий, зеленый, красный

2 желтый, зеленый, черный

3 красный, желтый, синий

20. Какие из перечисленных форматов принадлежат графическим файлам?

1. doc, txt

2. wav, mp3

3. bmp, jpg

#### **14.1.2. Темы опросов на занятиях**

Раздел 1. Введение. Предмет и задачи курса. Значение и области применения методов цифровой обработки сигналов и изображений. Цифровые алгоритмы обработки изображений. Задачи обработки многомерных сигналов. Обнаружение сигнала на фоне гауссовых помех. Алгоритмы повышения качества изображений. Алгоритмы оконтуривания изображений. Примеры применения цифровых алгоритмов для обработки многомерных сигналов.

Раздел 2. Введение в обработку изображений. Примеры изображений. Постановки задач обработки изображений (синтез изображений, обработка изображений, анализ изображений, сжатие изображений; визуализация, фильтрация изображений, восстановление изображений, распознавание изображений, редактирование изображений). Прикладные области. Математический аппарат. Растровое представление изображений. Объектное («векторное») представление. Однобитные (чёрно-белые) изображения. Скалярные (унихромные) изображения. Векторные (цветные) изображения. Задача вычисления оконных сумм. Алгоритм компенсации отличий. Алгоритм на кумулятивных суммах. Проблема переполнения. Проблемы потери точности и дрейфа значений.

Раздел 3. Формирование изображений. Регистрация изображений. Камера обскура. Виньетирование, дефокусировка, смаз, хроматические аберрации и шум. Светосила, выдержка и разрешение. Байеровские мозаики. Гамма-коррекция. Цветовые системы RGB, HSI. Принципы цветного зрения. Спектральное и цветовые пространства. Системы цветовых координат XYZ, CIE Lab. Плоские изображения. Закон Бугера-Ламберта-Бера. Основы цветосмешения. Цветовая система CMY(K). Изображения трёхмерных объектов. Линейная модель формирования.

Раздел 4. Обработка изображений. Пиксельные преобразования. Яркость, контраст и гамма. Масштабирование изображения. Муаровый эффект. Поворот изображения. Проблема повторной дискретизации. Аффинное и проективное преобразования. Свёртки. Вычисление свёрток через БПФ. Быстрые свёртки с полиномами. Рекуррентные фильтры. Алгоритм Дерише. Дифференцирование изображения. Псевдоградиент Ди Зензо. Структурный тензор. Лапласиан. Псевдолапласиан. Гессиан. Морфологические операции. Размыкание (opening) и замыкание (closing). Алгоритм ван

Херка-Гила-Вермана. Преобразование расстояний. Задача цветовой дискретизации. Метод К-средних. Ячейки Вороного. Метод медианного сечения. Метод восьмеричного дерева (quad-tree). Кластеризация в цветовом пространстве. Формовка шума. Задача цветоклассификации. Бинаризация изображений. Глобальные и локальные методы бинаризации. Метод двух средних. Метод Отсу. Метод Ниблэка. Многомасштабный метод Ниблэка. Нечёткая бинаризация. Бинаризация однобитных изображений.

Раздел 5. Восстановление изображений. Задача обращения аппаратной функции. Рефокусировка. Томография. Свертка и обратная проекция. Алгебраический подход. Регуляризация. Задача шумоподавления. Нормальный, импульсный и периодический (муар) шум. Линейная фильтрация. Морфологическая фильтрация. Метод динамического программирования. Фильтрация монотонного или унимодального сигнала. Сглаживание с сохранением границ. Медианная фильтрация. Взвешенная медиана. Адаптивные алгоритмы. Анизотропная диффузия. Билатеральная фильтрация. Реконструкция по псевдолапласиану. Визуализация мультиспектральных изображений. Маскирование границ.

Раздел 6. Анализ изображений. Частотный анализ и фильтрация сигнала. Фурье-анализ. Преобразование Фурье с окном. Всплеск (wavelet) -анализ. Частотно-временное окно. Преобразование Хаара. Классификация изображений. Анализ цветовых распределений. Инвариантные описания изображения. Локализация объектов. Корреляционный анализ. Ориентация объектов. Быстрое преобразование Хафа. Обобщённое преобразование Хафа. Идентификация объектов. Поиск особых точек. Детектор Харриса. Локальные дескрипторы особых точек. Особые точки, инвариантные к масштабированию. Сопоставление изображений. Максимальное взвешенное паросочетание. Объектная сегментация изображений. Цветовая сегментация. Текстурная сегментация. Вращение комплексного вектора. Структурный тензор. Фильтры Габора. Выделение границ. Метод Канни. Граничный тензор. Замыкание границ. Алгоритмы поиска кратчайшего пути. Метод водоразделов. Методики слияния областей, разрезания областей, соревнования областей. Сжатие изображений. Сжатие без потерь: RLE (PCX, TIFF), Хаффмана (TIFF), LZW (TIFF, GIF, PNG), арифметическое кодирование. Сжатие с потерями: косинусное преобразование (JPEG), вcплеск-преобразование (DjVu). Специализированные алгоритмы: CCITT Fax 4, DjVu.

#### **14.1.3. Вопросы на самоподготовку**

Восстановление изображений Пространственные, частотные и статистические параметры шума. Подавление шума пространственной фильтрацией. Подавление периодического шума частотной фильтрацией. Обработка цветных изображений Цветовые пространства NTSC, YCbCr, HSV, CMY, HSI. Цветовые преобразования. Сглаживание и повышение резкости цветных изображений. Обнаружение контуров с помощью градиента. Цветовая сегментация. Морфологическая обработка изображений Дилатация и эрозия двоичных и полутоновых изображений. Размыкание и замыкание. Некоторые основные морфологические алгоритмы и их применения. Сегментация изображений Обнаружение точек, линий и перепадов на изображении. Глобальный анализ с помощью преобразования Хафа.

# **14.1.4. Темы лабораторных работ**

Исторические сведения о развитии методов обработки изображений для распознавания образов. Задачи обработки изображений. Теоретические основы процессов формирования цифровых изображений графических объектов

Регистрация визуальной информации. Представление изображений в цифровой форме Формирование изображений в цифровой форме – регистрация, дискретизация и квантование по уровню. Представление цветных изображений.

Преобразование изображений в пространственной области. Методы поэлементной обра-

ботки изображений: логарифмические, степенные, кусочно-линейные функции преобразования яркости изображения, улучшение изображения с помощью гистограмм. Методы окрестностной обработки: свертка и корреляция. Маски фильтров для усиления краев и подчеркивания границ, удаления шума, сглаживания изображений. Комбинирование методов пространственного улучшения. Обработка и восстановление цветных изображений. Восстановление изображений Пространственные, частотные и статистические параметры шума. Подавление шума пространственной фильтрацией. Подавление периодического шума частотной фильтрацией. Обработка цветных изображений Цветовые пространства NTSC, YCbCr, HSV, CMY, HSI. Цветовые преобразования. Сглаживание и повышение резкости цветных изображений. Обнаружение контуров с помощью градиента. Цветовая сегментация. Морфологическая обработка изображений Дилатация и эрозия двоичных и полутоновых изображений. Размыкание и замыкание. Сегментация изображений Обнаружение точек, линий и перепадов на изображении. Глобальный анализ с помощью преобразования Хафа.

#### **14.1.5. Зачёт**

Поясните общую схему обработки изображений.

Что показывает гистограмма яркостей пикселей изображения?

Для каких целей применяется линейное контрастирование?

Приведите алгоритм линейного контрастирования.

Что понимают под контрастом и яркостью при цифровой обработке изображений? Какова мера контраста?

Приведите алгоритм препарирования изображений.

Что такое эквализация изображения?

Напишите выражение для плотности вероятности равномерного, в интервале [A, B], закона распределения, вычислите математическое ожидание и дисперсию.

Что такое локальная пространственная фильтрация?

В чем принципиальное различие между локальной и глобальной фильтрацией?

Охарактеризуйте фильтры изображения.

Что такое линейная рекурсивная фильтрация изображений?

В каких случаях следует применять нормирующий множитель при фильтрации?

Охарактеризуйте линейные фильтры для выделения и подчеркивания контуров.

Объясните работу алгоритма тиснения.

Объясните работу алгоритма медианной фильтрации.

Для чего применяется медианная фильтрация изображений?

В чем особенность применения операторов Превитт 1, Превитт 2 и Собела?

В каких случаях и как следует использовать метод главных компонент при обработке изображений?

Что такое корреляционная матрица для изображения?

Как вычислить собственные числа и собственные векторы корреляционной матрицы изображения?

По каким формулам вычисляются оценки среднего значения, диссерсии и коэффициентов корреляции?

Объясните работу алгоритма пороговой сегментации.

Объясните работу алгоритма сегментации путем наращивания областей. Что такое 4- и 8 связность?

Объясните работу алгоритма ISODATA.

В чем разница работы алгоритмов ISODATA и сегментации путем наращивания областей?

В результате сегментации на изображении появились белые пятна (объекты) на черном

фоне.

Как определить площадь объектов?

Какие методы сегментации вы знаете?

Сформулируйте теорему Байеса для изображений.

Какую роль играет нормальный закон распределения в задачах статистической классификации?

В чем сущность процедуры обучения при использовании алгоритма классификации по максимальному правдоподобию?

Какие статистические характеристики вычисляются для изображения?

Объясните работу алгоритмов классификации по минимальным расстояниям и по методу прямоугольников (параллелепипедов).

В каком пространстве измеряется расстояние по методу минимальных расстояний? Какие классы данных (форматы) представления пикселов изображения существуют? Какие типы растровых изображений используются в пакете IPT?

С какими форматами графических файлов можно работать в системе MatLab?

Какие аргументы функции imshow изменяют контраст полутонового изображения при его выводе на экран?

Какие вы знаете функции преобразования типов изображений?

Каким образом осуществляется дискретизация сигнала?

Как выбирается величина шага дискретизации?

Каким образом осуществляется квантование сигнала?

Что такое гистограмма?

Какая функция используется для получения гистограммы?

В чем отличие гистограммы полутонового изображения от гистограммы палитрового изображения?

Что такое эквализация гистограммы изображения? Какая функция выполняет эквализацию? Какие типы фильтров создает функция по формированию масок фильтров fspecial?

В чем заключается алгоритм двумерной свертки?

В каких функциях присутствует алгоритм двумерной свертки?

В чем отличие алгоритма медианной фильтрации от алгоритма фильтрации с помощью операции осреднения порогом?

Каким образом можно сформировать маску линейного фильтра по желаемой АЧХ?

Какая функция позволяет сформировать двумерный фильтр из одномерного?

Что обуславливает искажения изображения при его формировании?

Какие логические операции над бинарными изображениями вы знаете?

В чем назначение структурообразующего элемента в морфологических операциях?

Для чего используются морфологические операции?

Какие морфологические операции обработки изображения относятся к базовым? Какие операции являются комбинированием эрозии и дилатации?

Какие функции выполняют операции эрозии и дилатации, замыкания, размыкания?

В чем заключается сегментация изображения?

Какие признаки используются для сегментации?

В чем заключается метод выращивания областей, использующийся для сегментации изображения?

В чем заключается метод разделения, использующийся для сегментации изображения?

Что является входными параметрами функции сегментации методом разделения? В чем заключается преобразование яркостного среза?

Зачем используется двумерная дискретизация? Приведите примеры функции дискретиза-

ции.

## **14.2. Требования к оценочным материалам для лиц с ограниченными возможностями здоровья и инвалидов**

Для лиц с ограниченными возможностями здоровья и инвалидов предусмотрены дополнительные оценочные материалы, перечень которых указан в таблице 14.

Таблица 14 – Дополнительные материалы оценивания для лиц с ограниченными возможностями здоровья и инвалидов

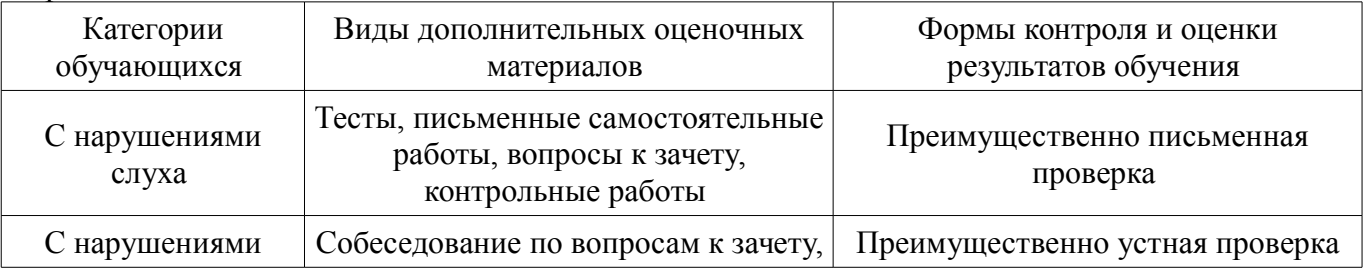

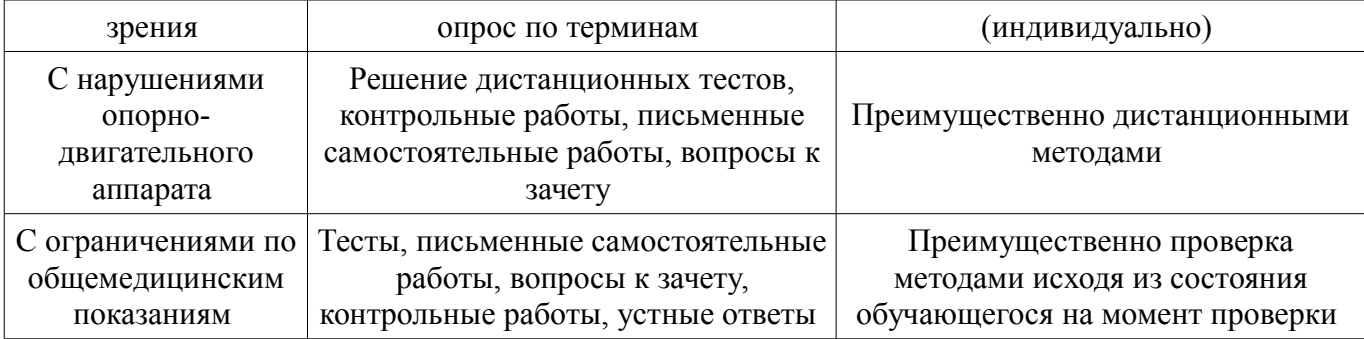

## **14.3. Методические рекомендации по оценочным материалам для лиц с ограниченными возможностями здоровья и инвалидов**

Для лиц с ограниченными возможностями здоровья и инвалидов предусматривается доступная форма предоставления заданий оценочных средств, а именно:

- в печатной форме;
- в печатной форме с увеличенным шрифтом;
- в форме электронного документа;
- методом чтения ассистентом задания вслух;
- предоставление задания с использованием сурдоперевода.

Лицам с ограниченными возможностями здоровья и инвалидам увеличивается время на подготовку ответов на контрольные вопросы. Для таких обучающихся предусматривается доступная форма предоставления ответов на задания, а именно:

- письменно на бумаге;
- набор ответов на компьютере;
- набор ответов с использованием услуг ассистента;
- представление ответов устно.

Процедура оценивания результатов обучения лиц с ограниченными возможностями здоровья и инвалидов по дисциплине предусматривает предоставление информации в формах, адаптированных к ограничениям их здоровья и восприятия информации:

#### **Для лиц с нарушениями зрения:**

- в форме электронного документа;
- в печатной форме увеличенным шрифтом.

#### **Для лиц с нарушениями слуха:**

- в форме электронного документа;
- в печатной форме.

#### **Для лиц с нарушениями опорно-двигательного аппарата:**

- в форме электронного документа;
- в печатной форме.

При необходимости для лиц с ограниченными возможностями здоровья и инвалидов процедура оценивания результатов обучения может проводиться в несколько этапов.